# **How to Obtain a Special Tree Removal Permit**

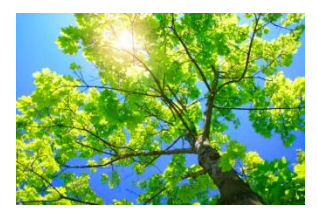

#### **District Department of Transportation**

**District Transportation Online Permitting System (d. TOPS)** 

**Presented by the Urban Forestry Administration and the Office of Information Technology and Innovation**

#### **HOW TO REGISTER**

#### **d. TOPS** Welcome:

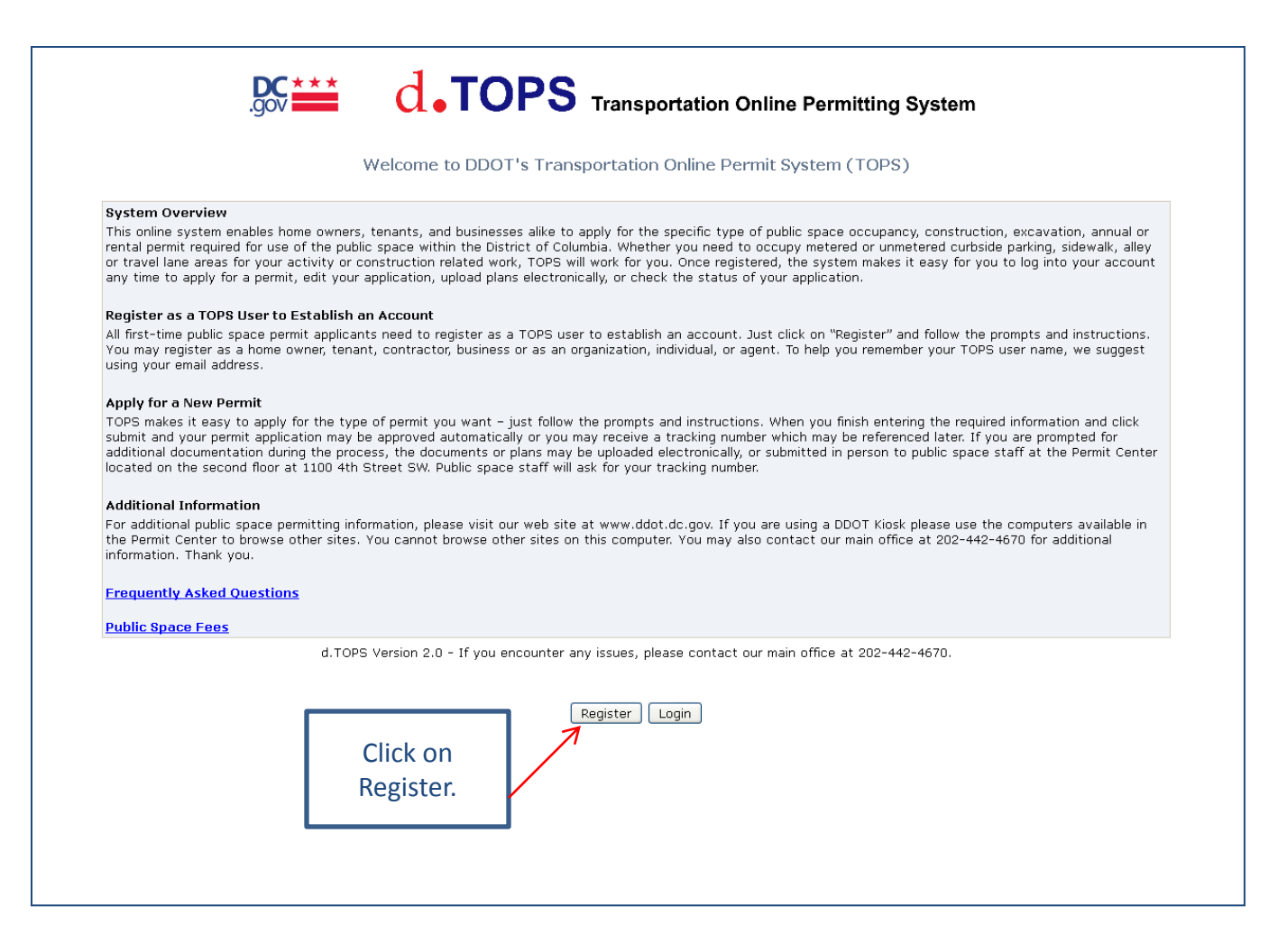

#### Registration Type:

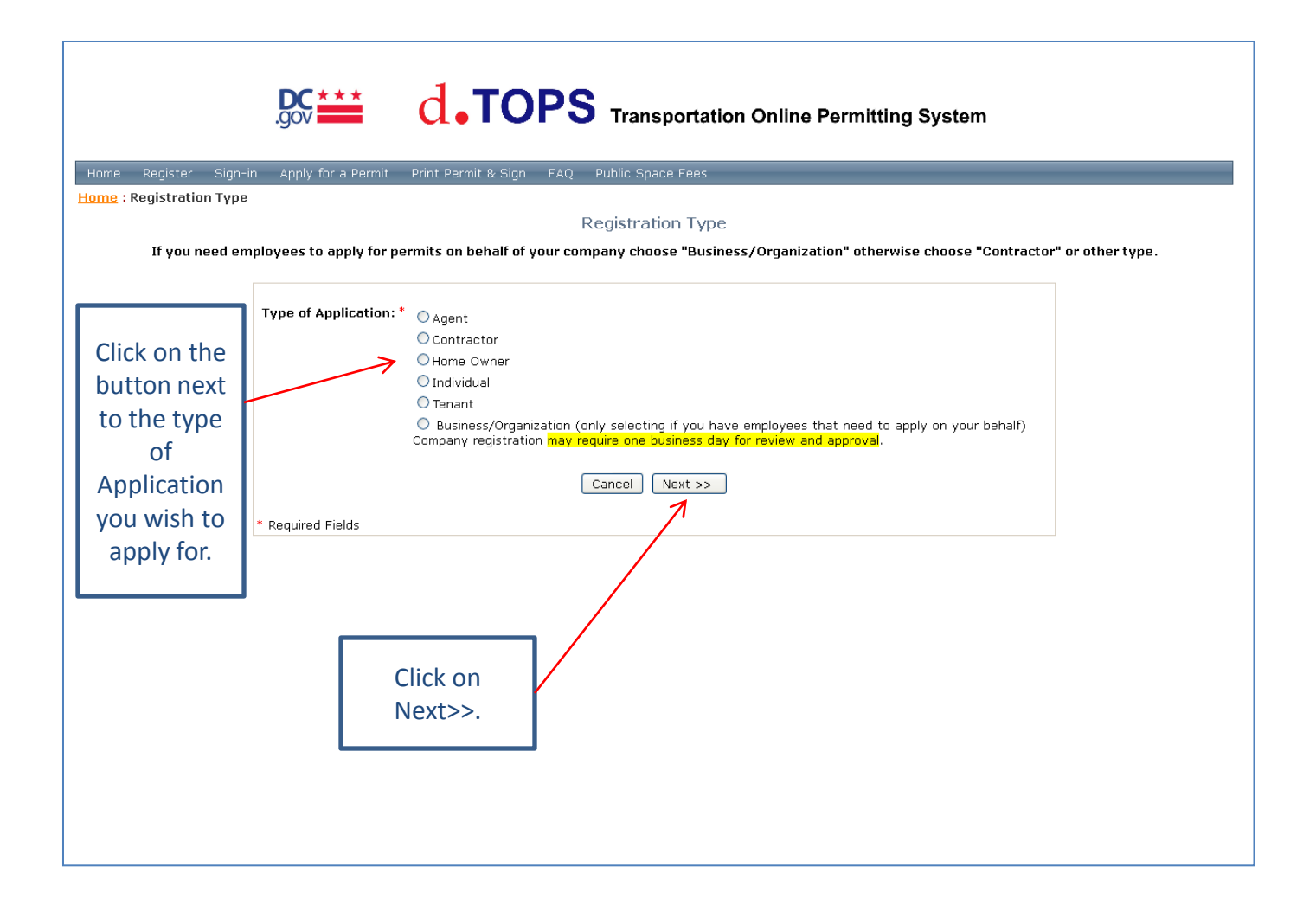

#### Security Code:

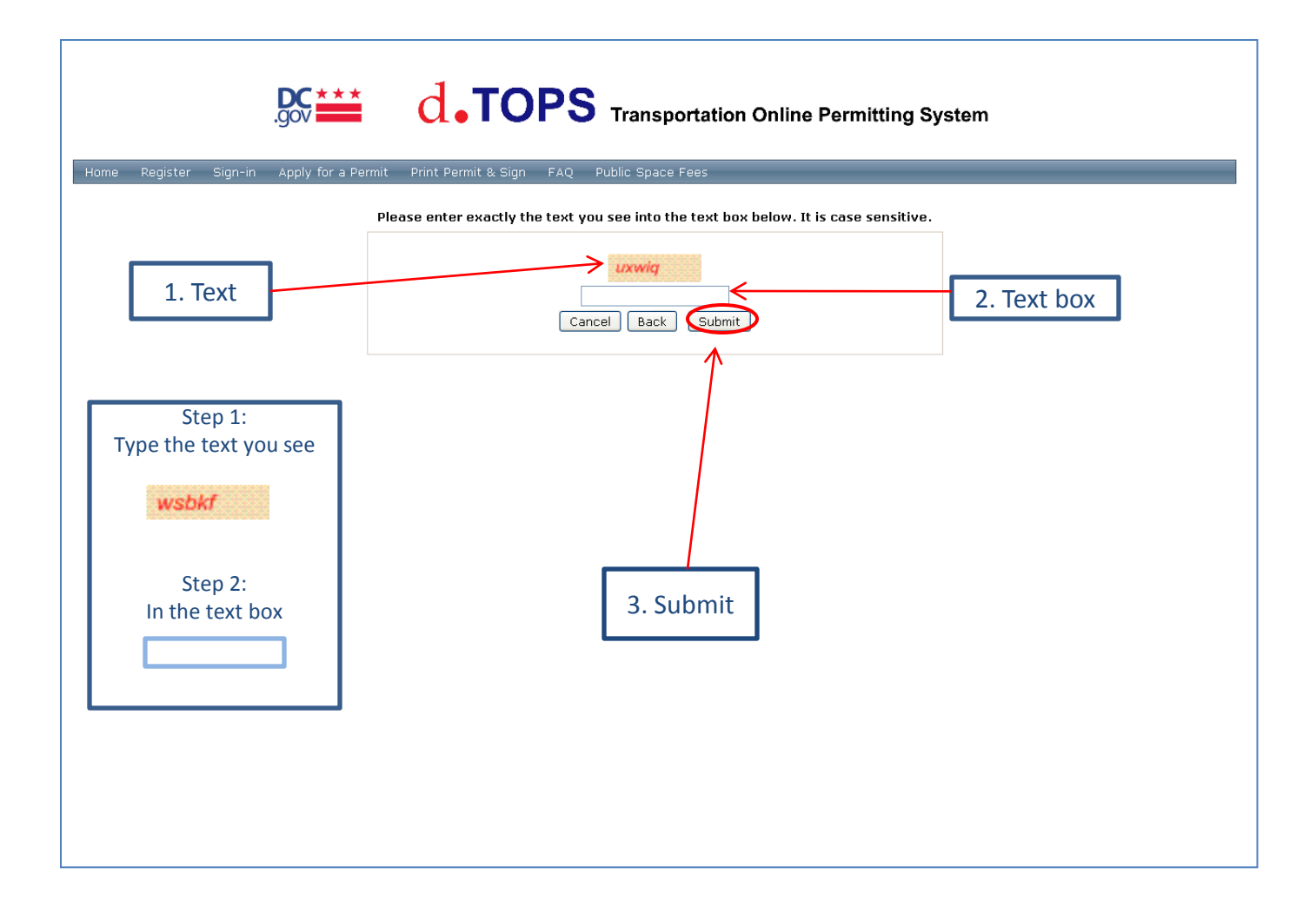

#### User Registration:

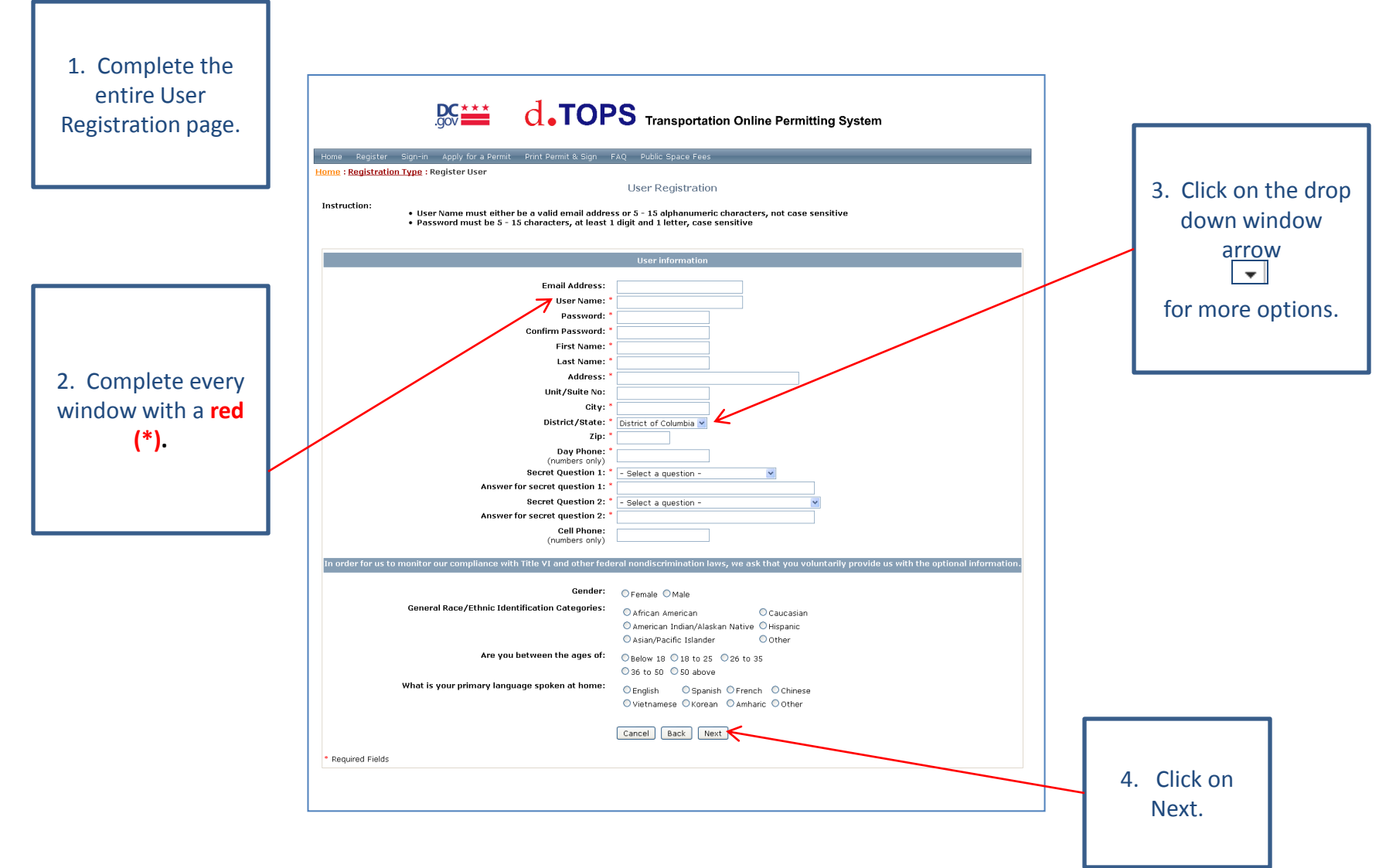

#### Registration Preview:

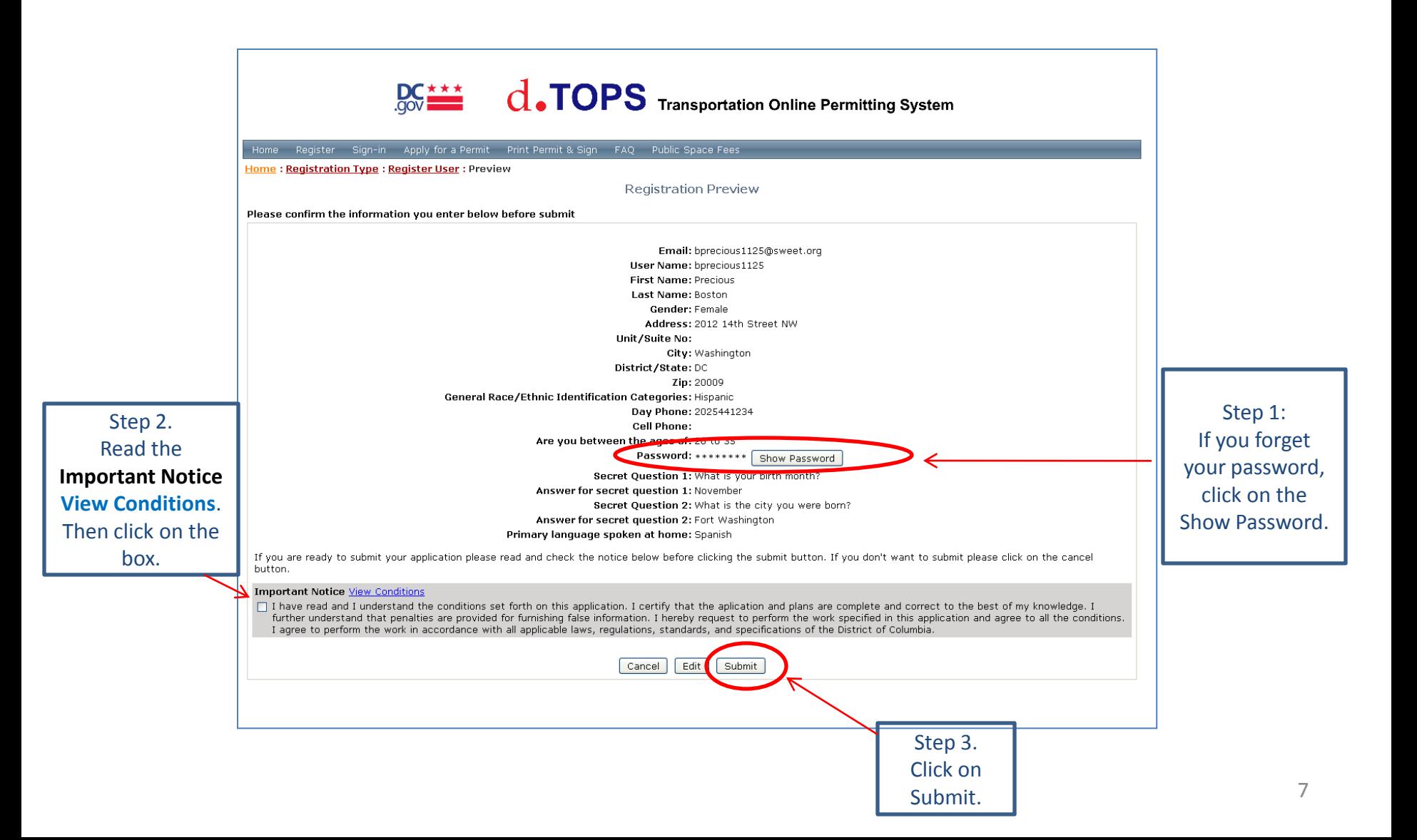

#### Registration Confirmation:

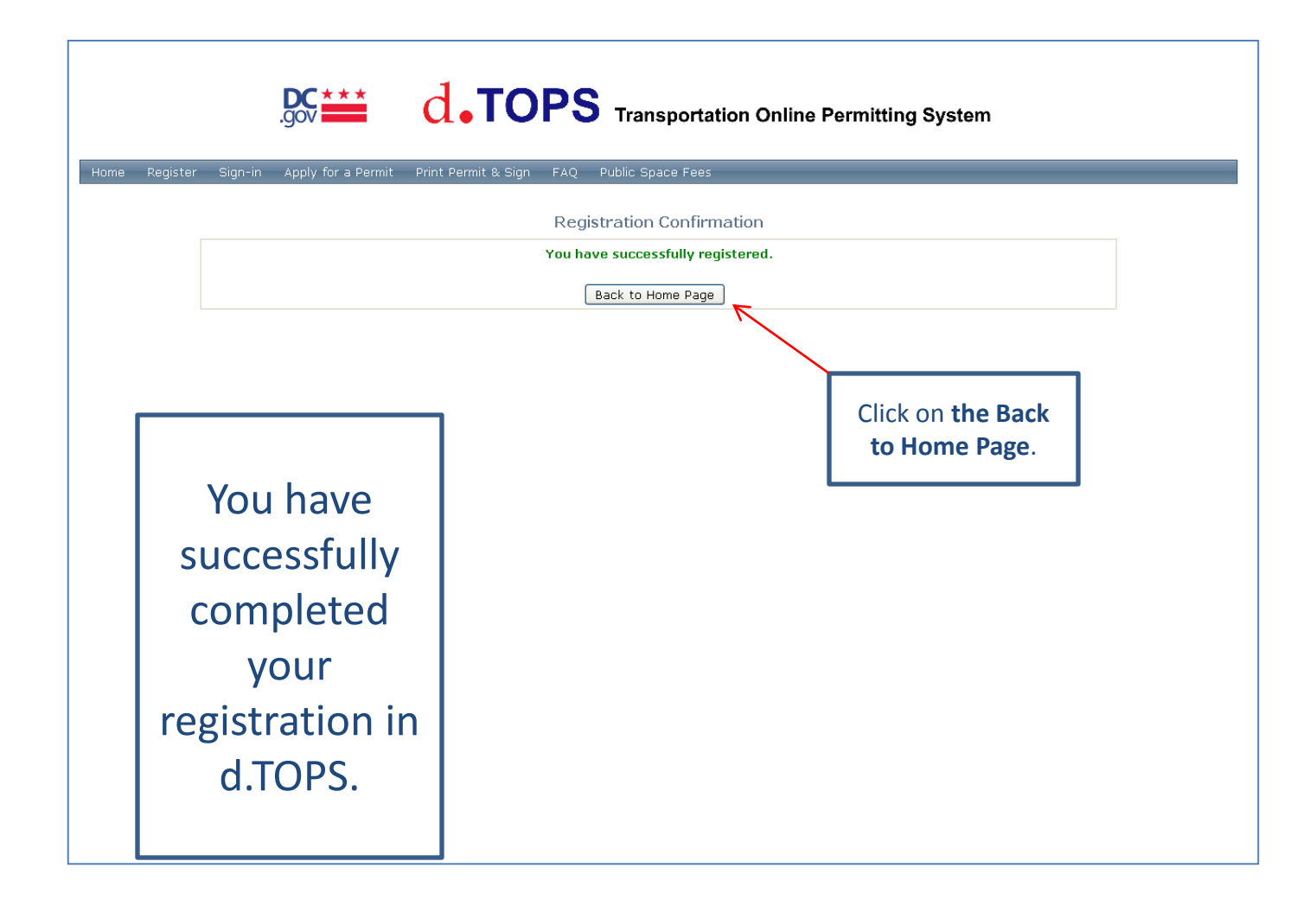

# **How to Apply for a Special Tree Removal Permit**

# **d. TOPS**

**Presented by Office of Information Technology and Innovation**

# **HOW TO APPLY FOR A SPECIAL TREE REMOVAL**

### **d. TOPS** Welcome:

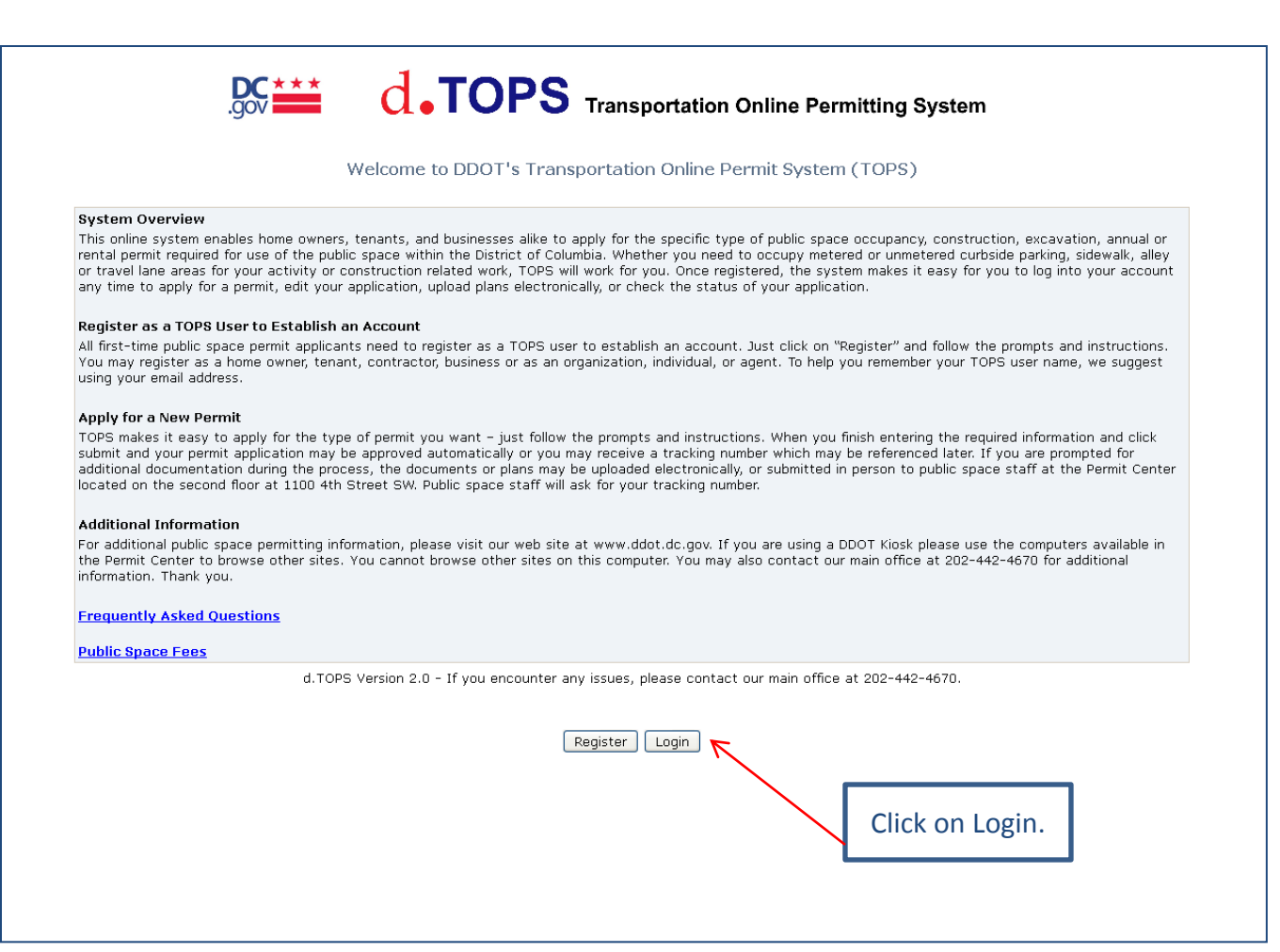

# Login:

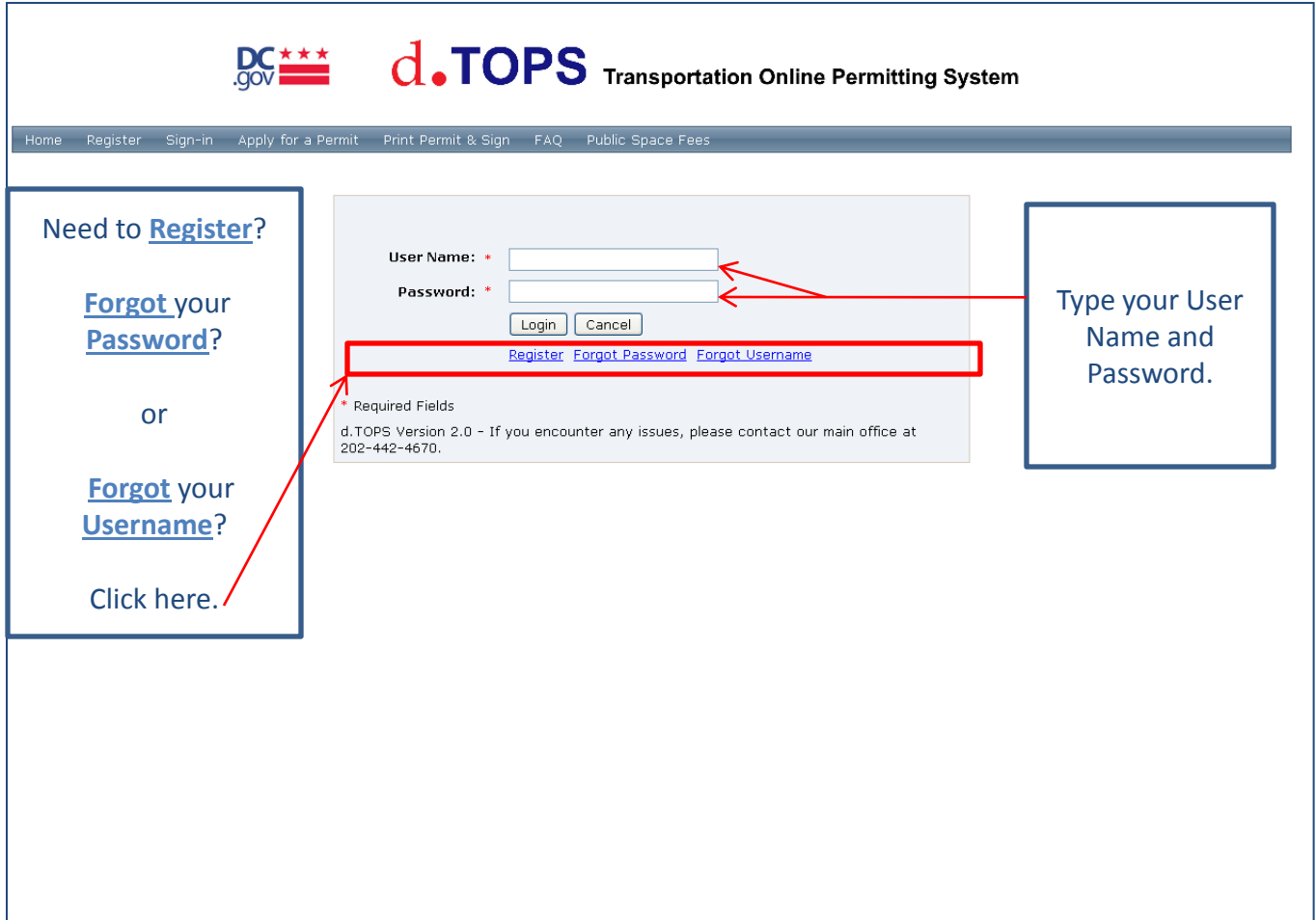

#### My Account:

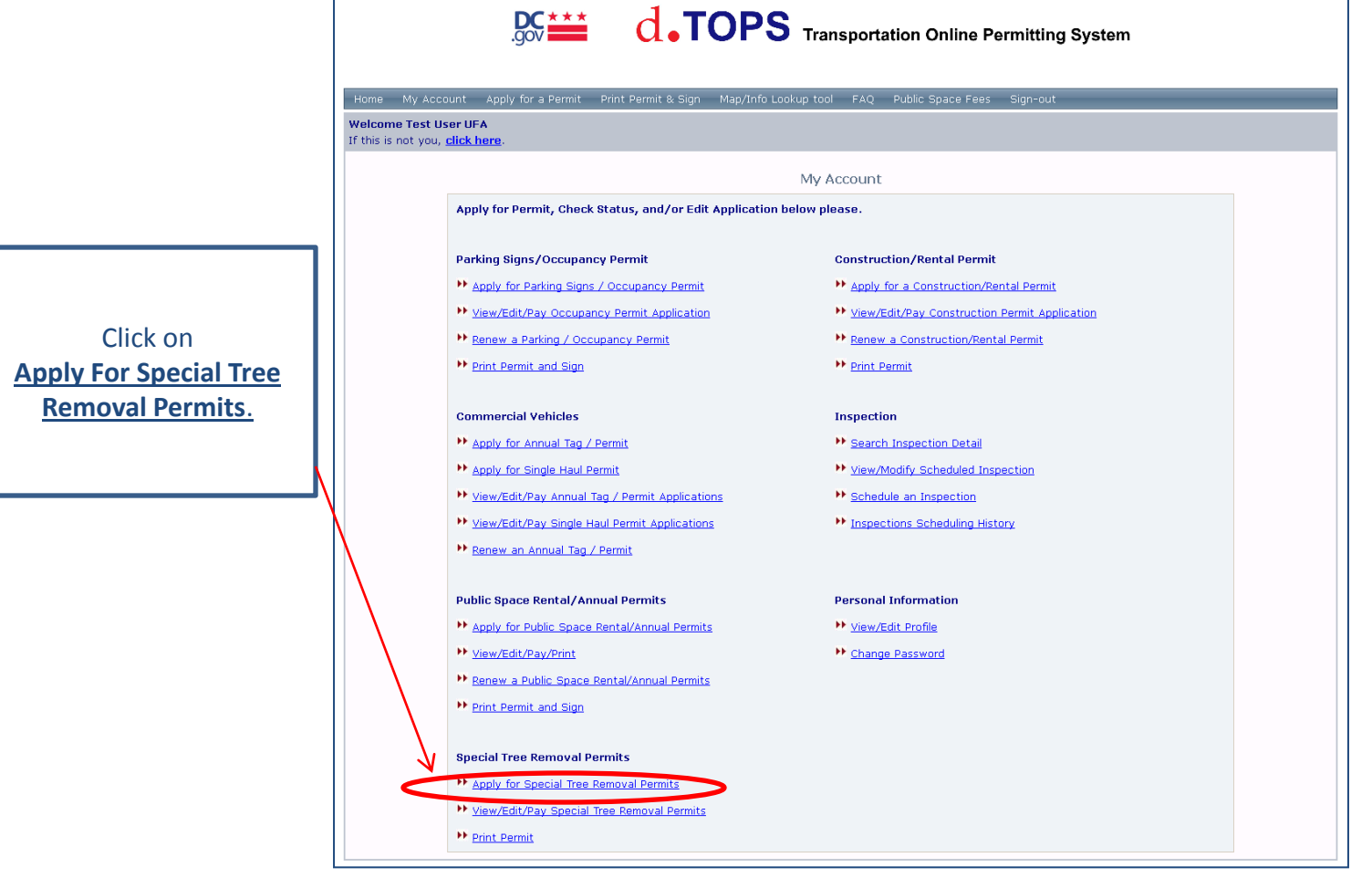

# Tree Permit Application Rules and Regulations:

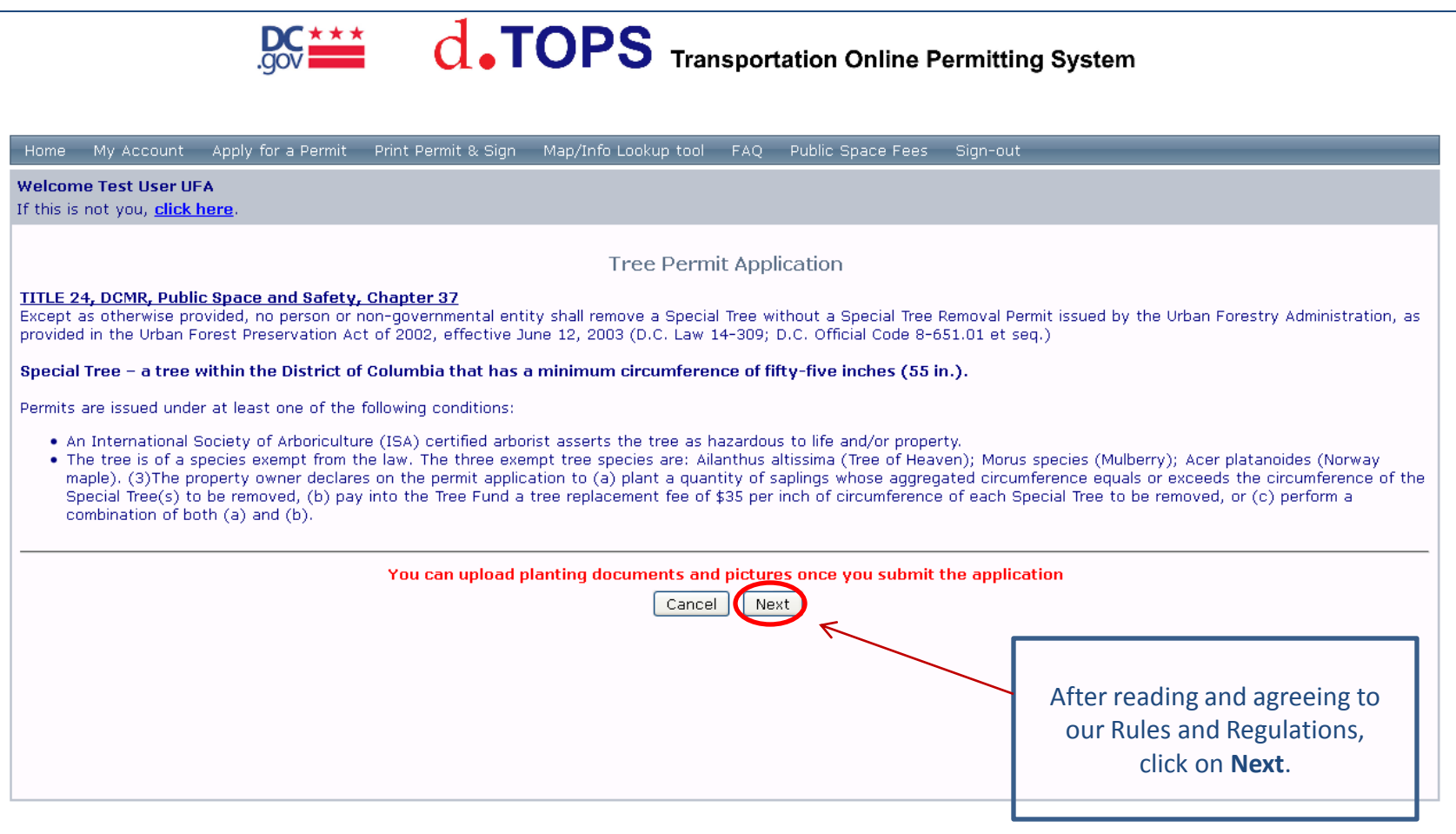

#### Tree Permit Application:

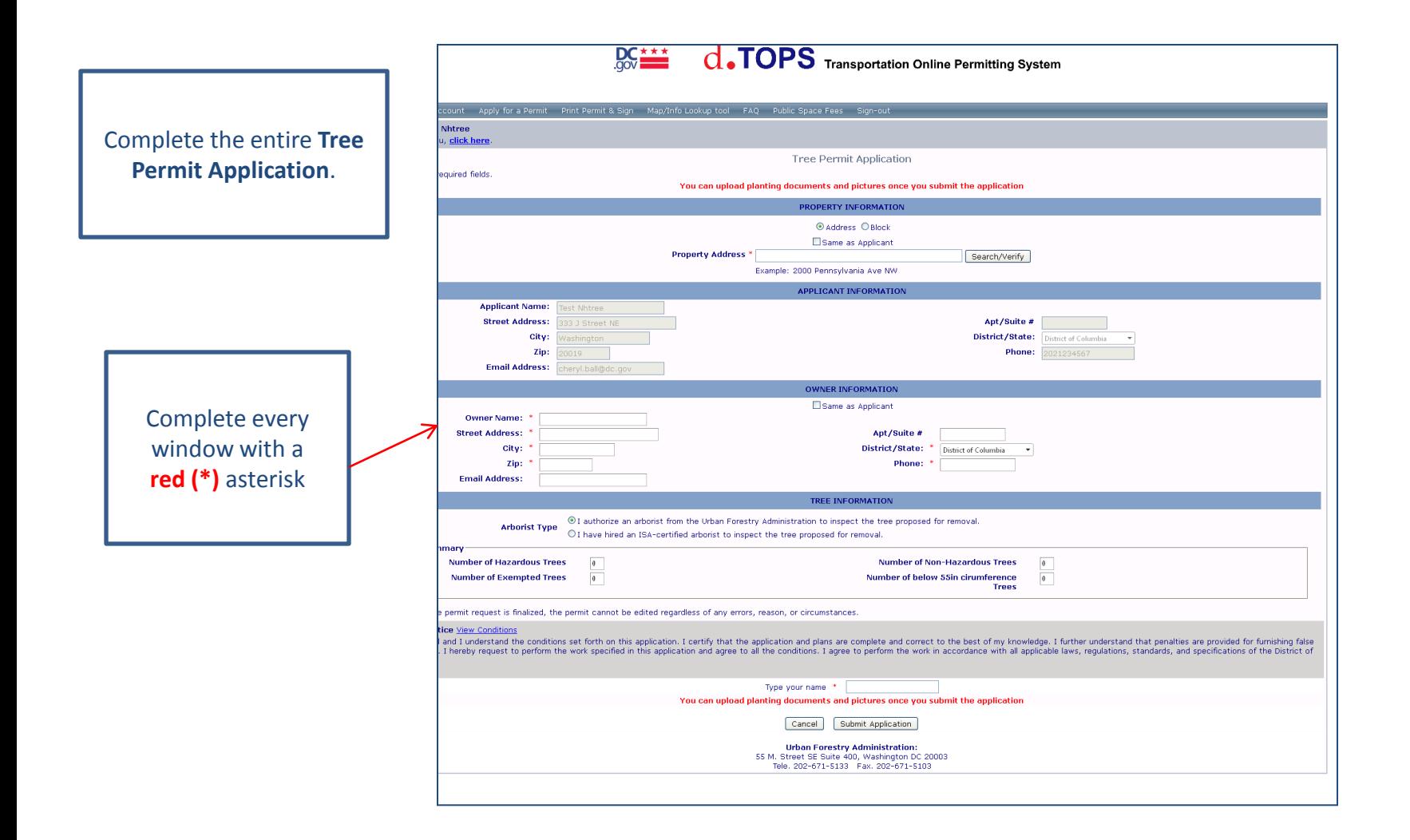

#### PROPERTY INFORMATION:

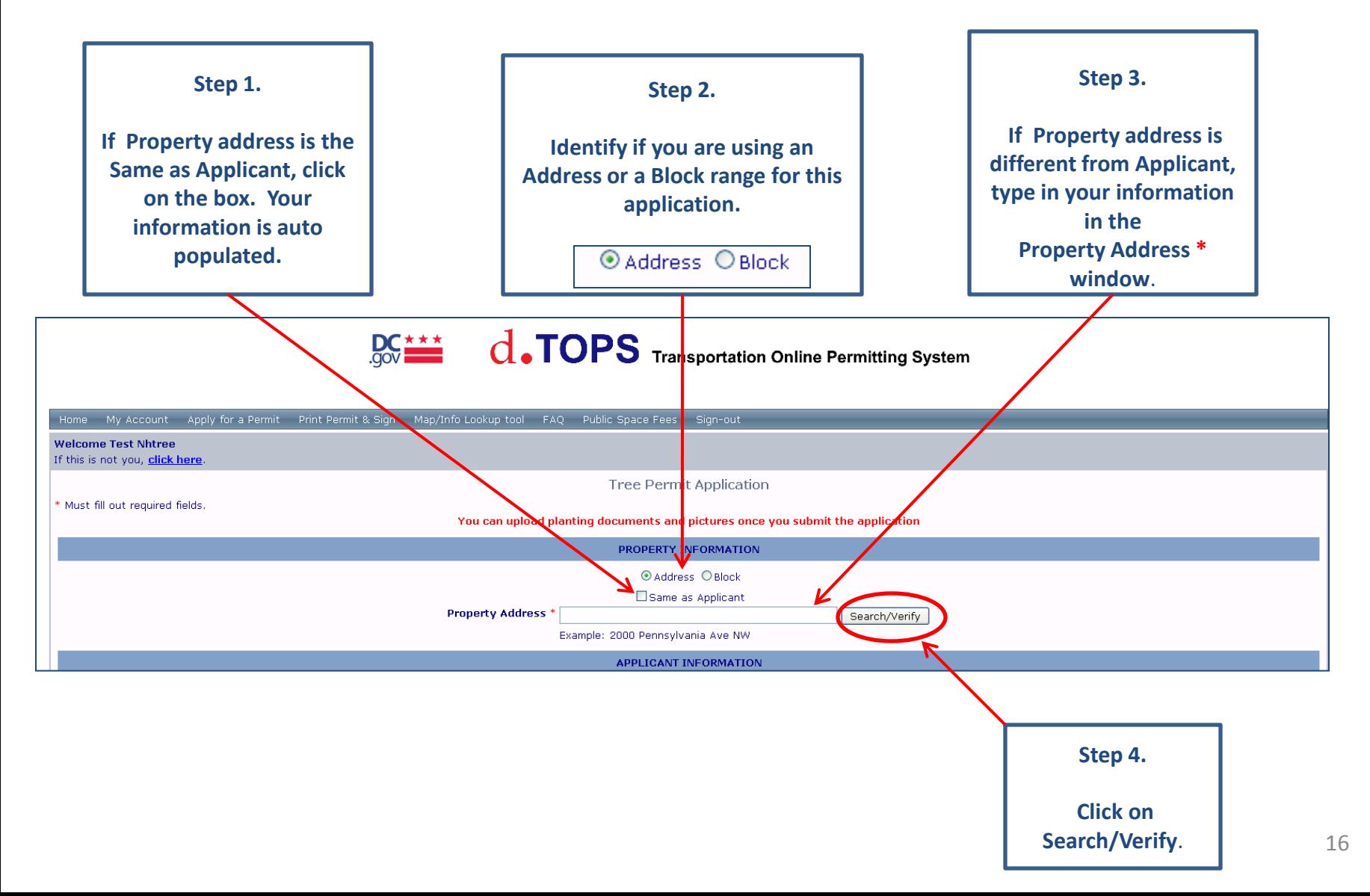

# COMPLETED PROPERTY INFORMATION (Example of Address Option):

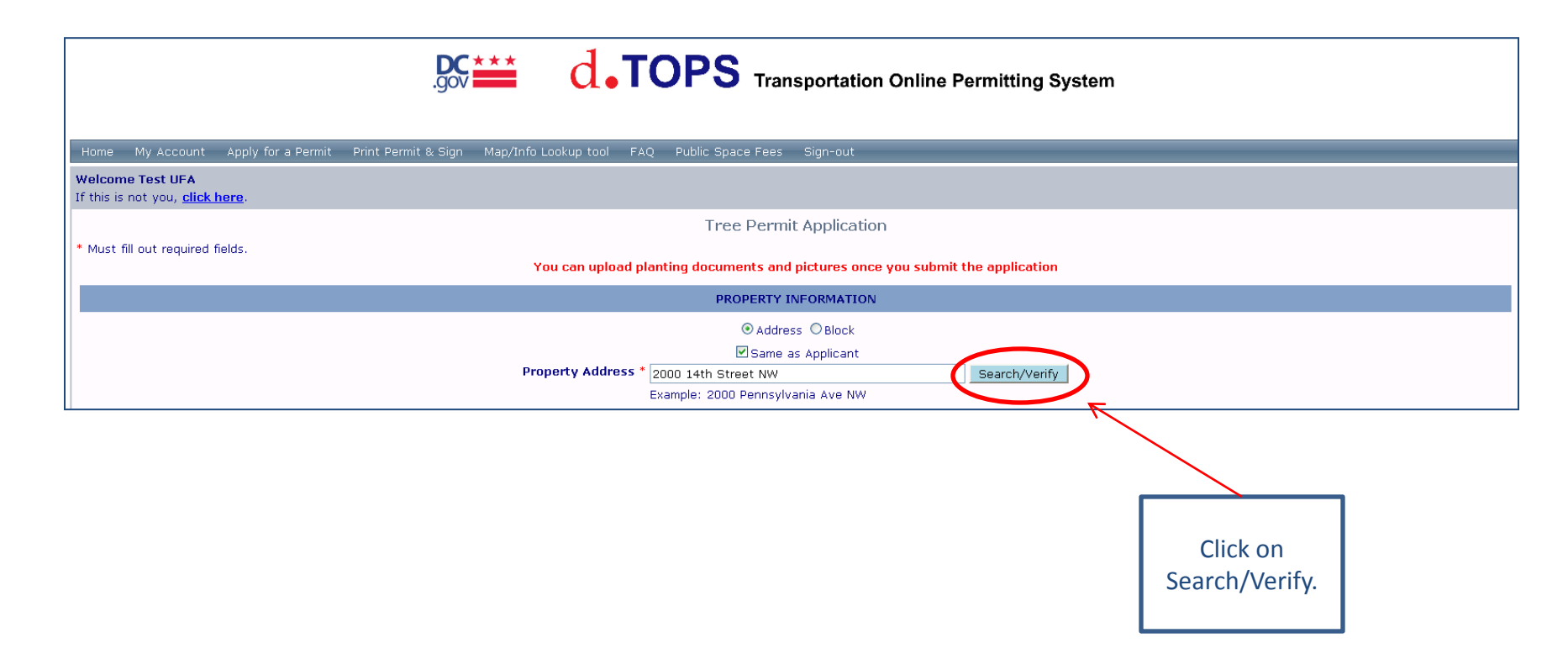

# COMPLETED PROPERTY INFORMATION (Example of Block Option):

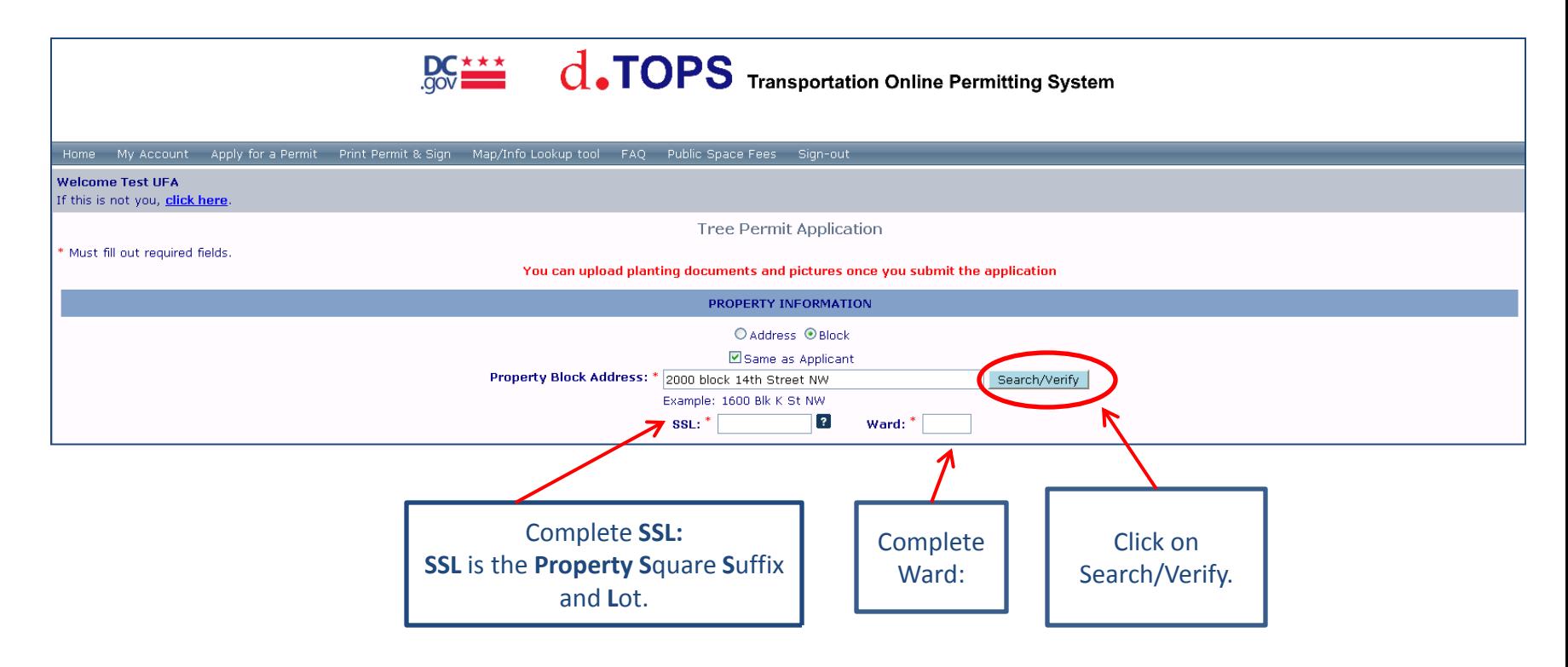

# Search/Verify Results:

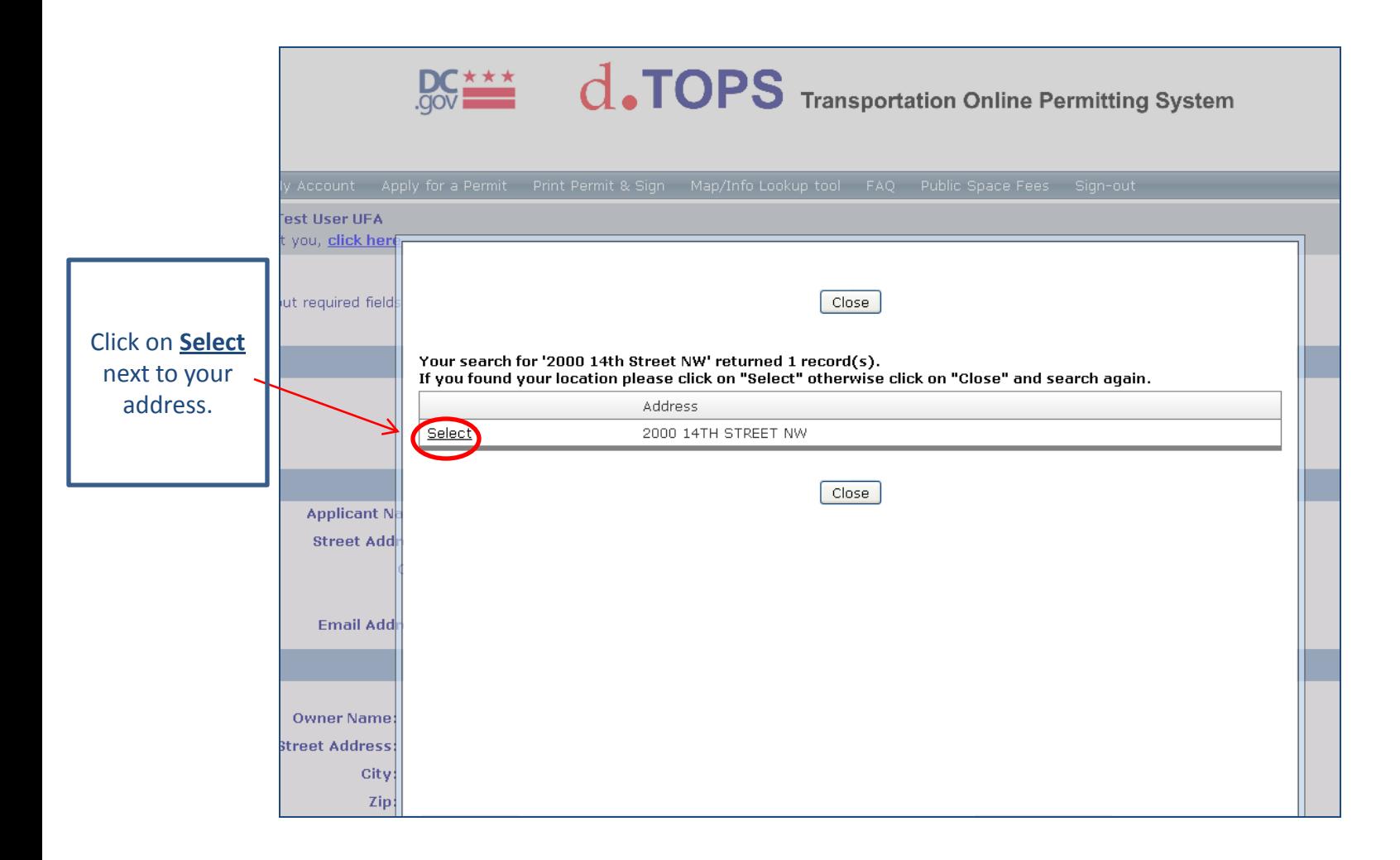

#### Updated PROPERTY INFORMATION:

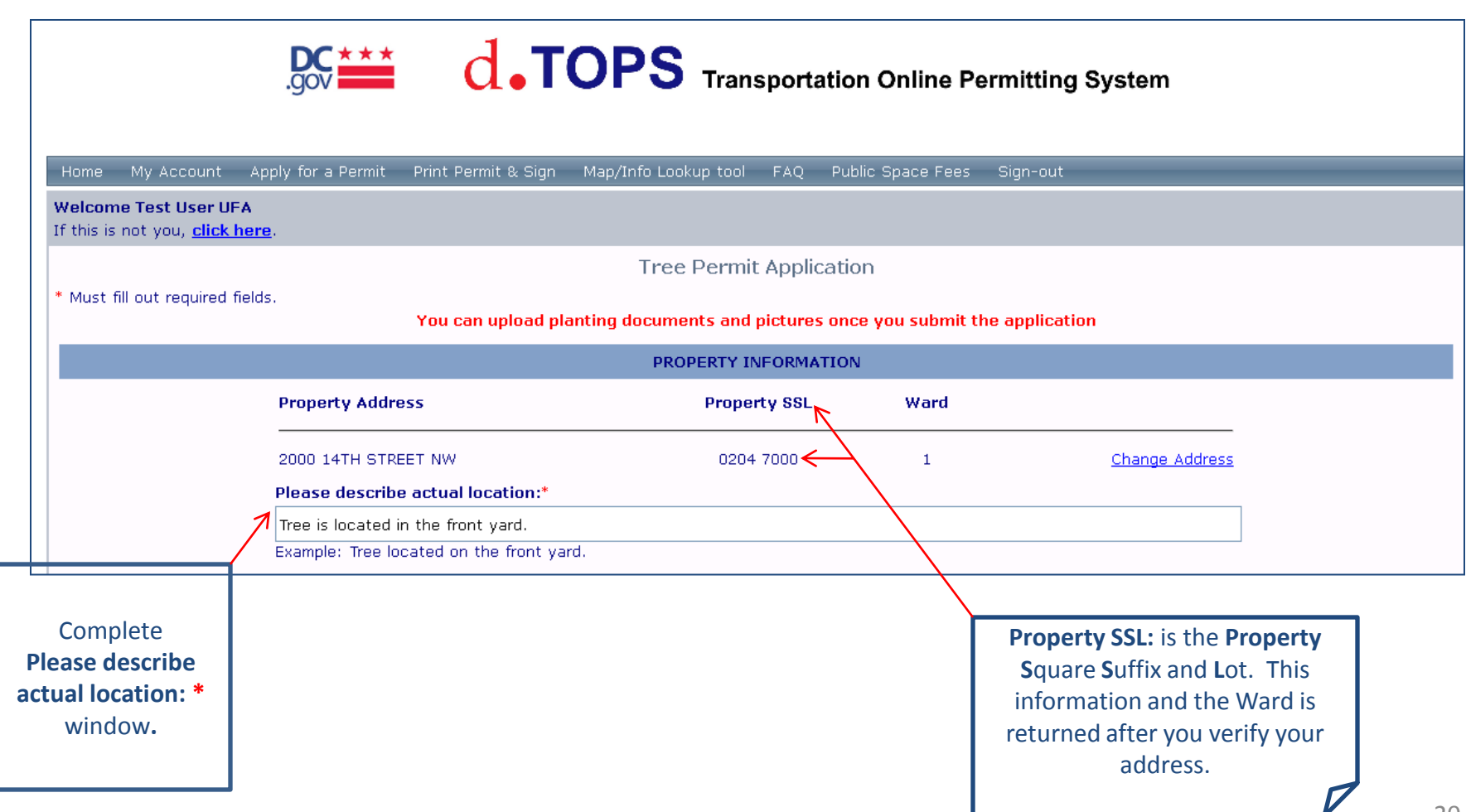

### APPLICANT INFORMATION:

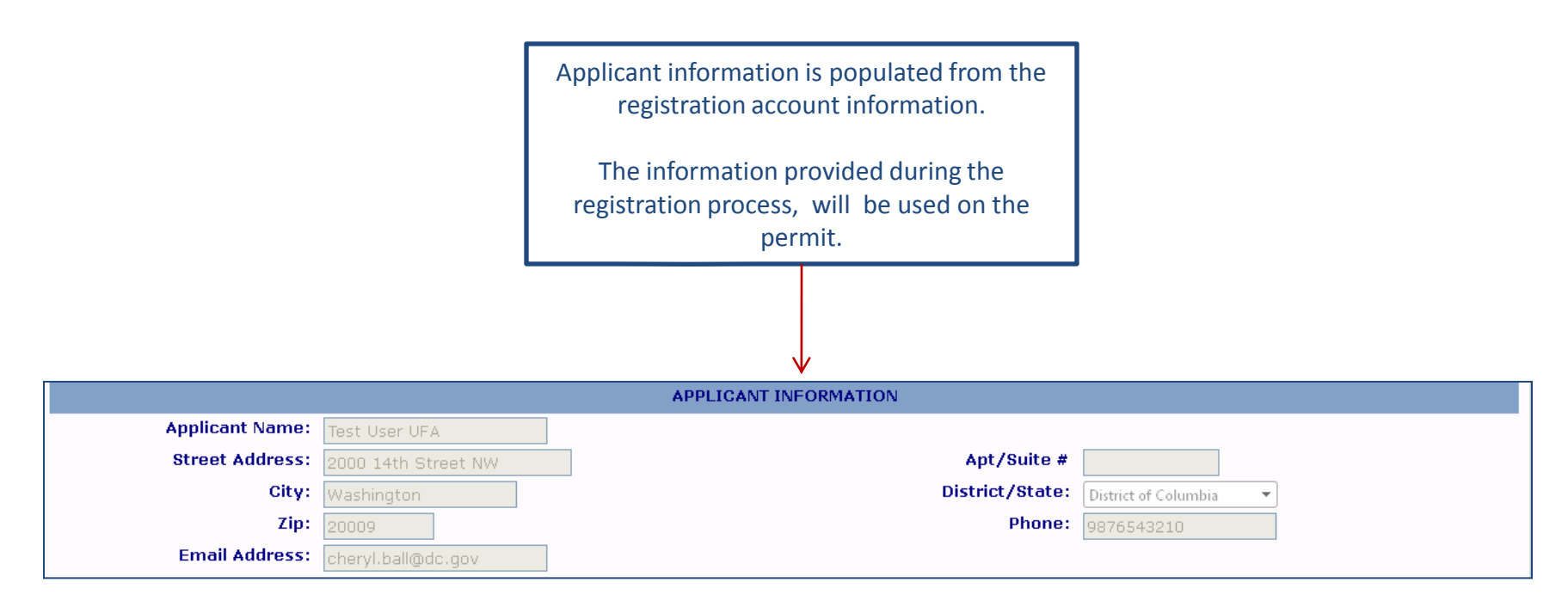

#### OWNER INFORMATION:

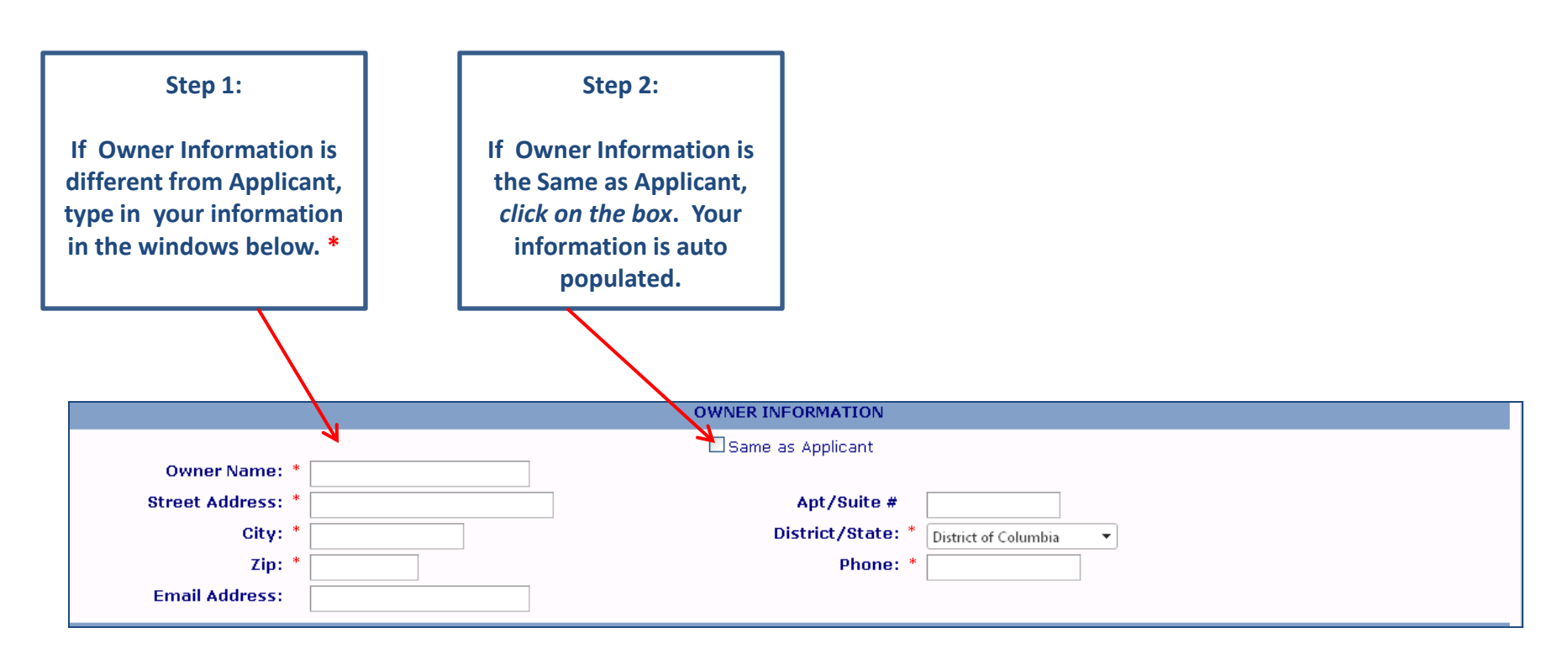

#### COMPLETED OWNER INFORMATION:

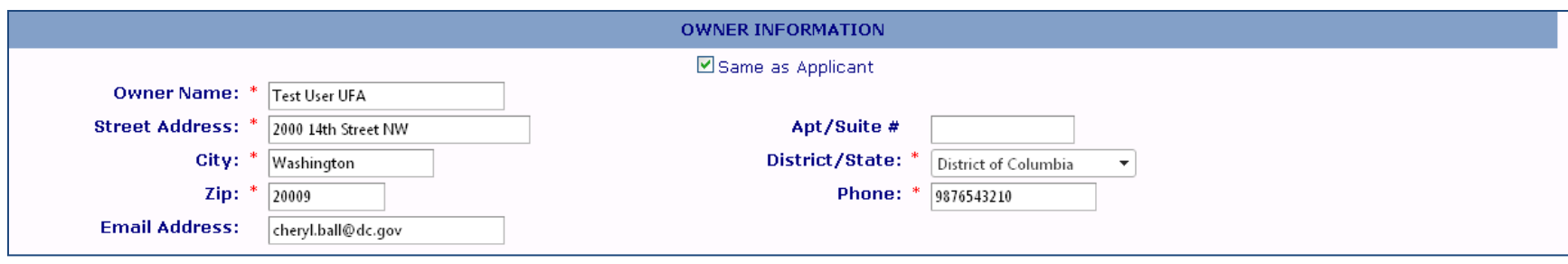

### TREE INFORMATION:

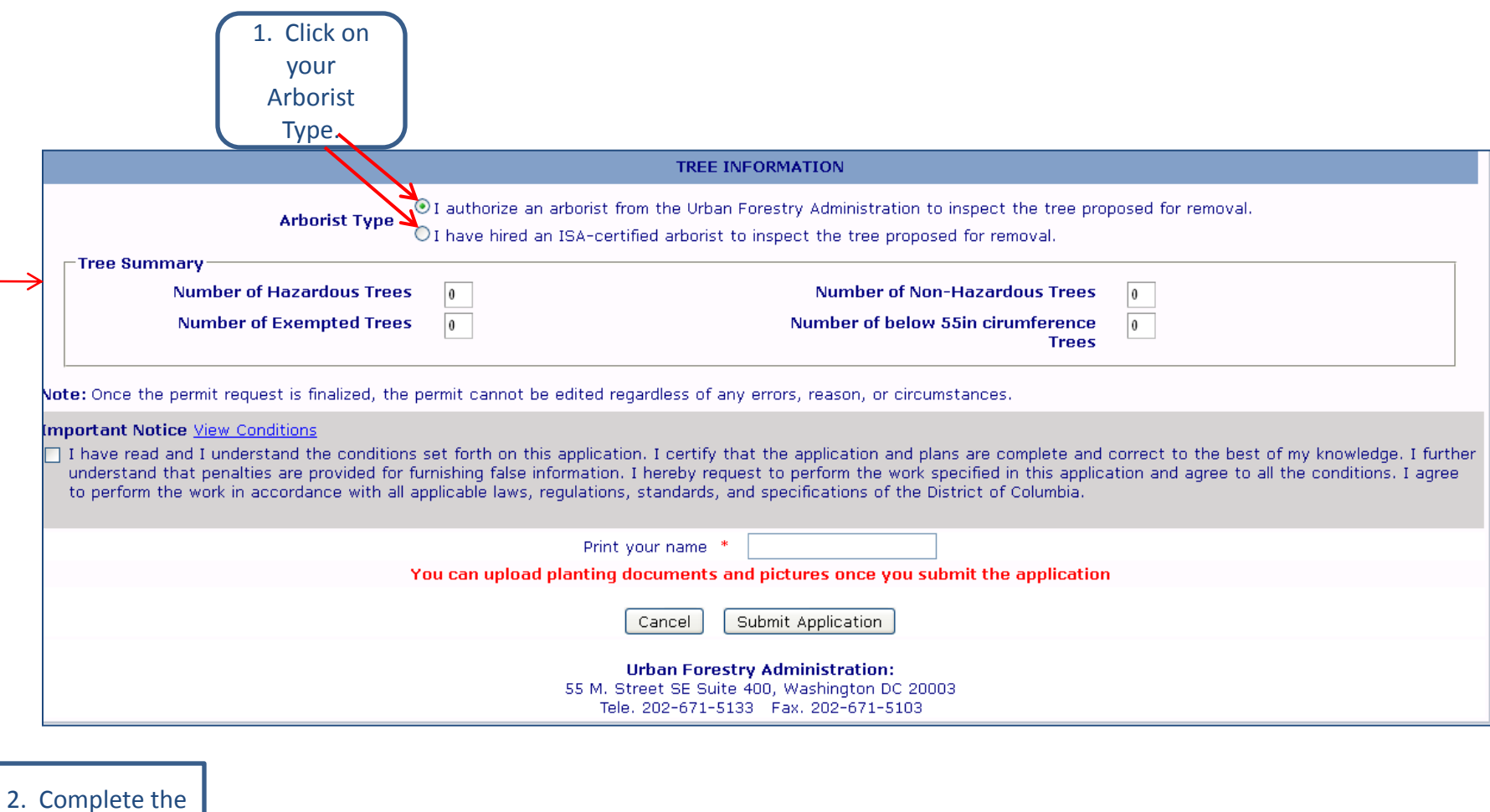

Tree Summary section.

I authorize an arborist from the Urban Forestry Administration to inspect the tree proposed for removal.

#### **COMPLETED TREE INFORMATION**

#### COMPLETED TREE INFORMATION:

Authorized an arborist from the Urban Forestry Administration to inspect the tree proposed for removal.

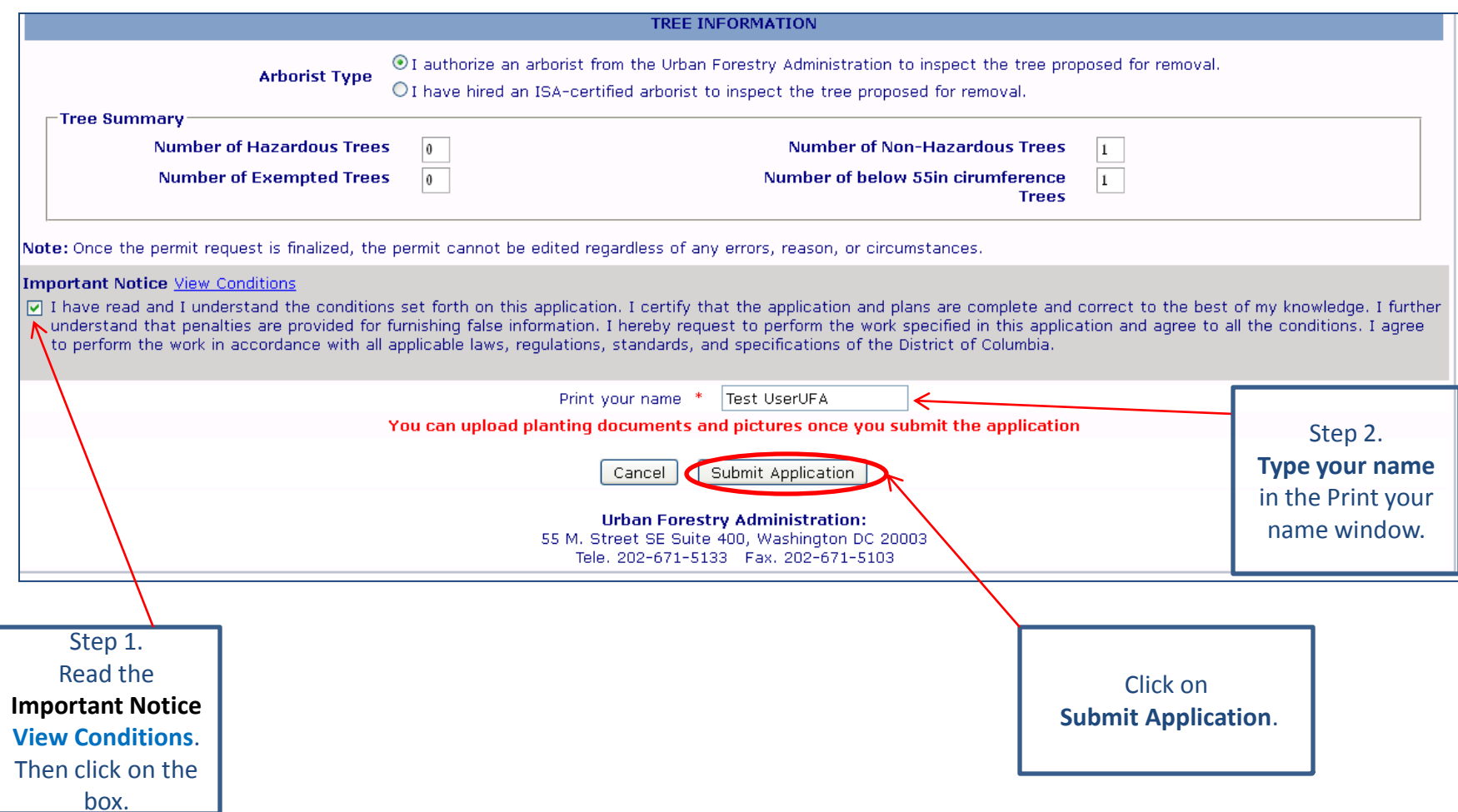

I have hired an ISA-certified arborist to inspect the tree proposed for removal.

#### **COMPLETED TREE INFORMATION**

# COMPLETED TREE INFORMATION:

Hired an ISA-certified arborist to inspect the tree proposed for removal.

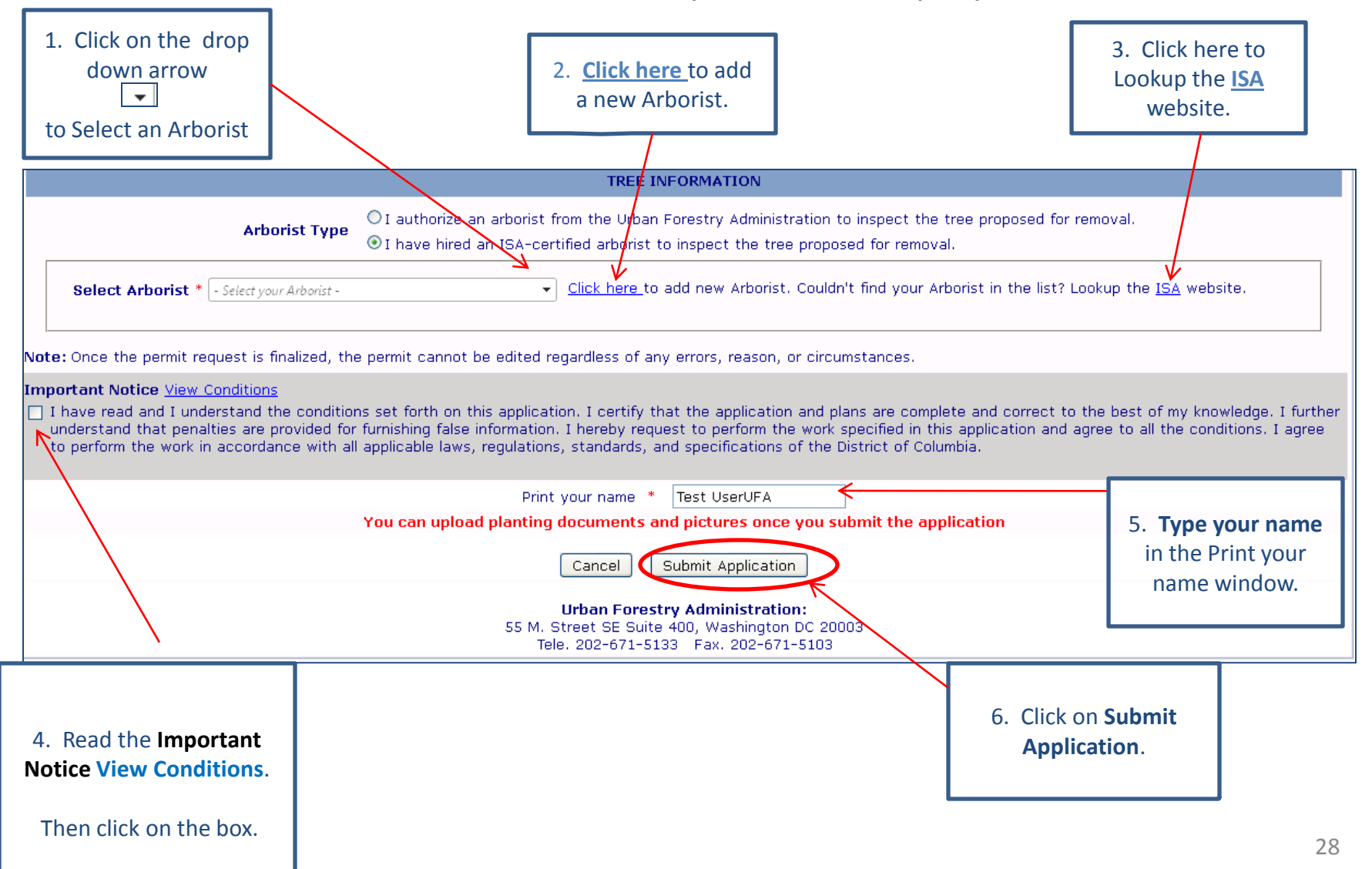

# Congratulations! Your Application Has Been Successfully Submitted.

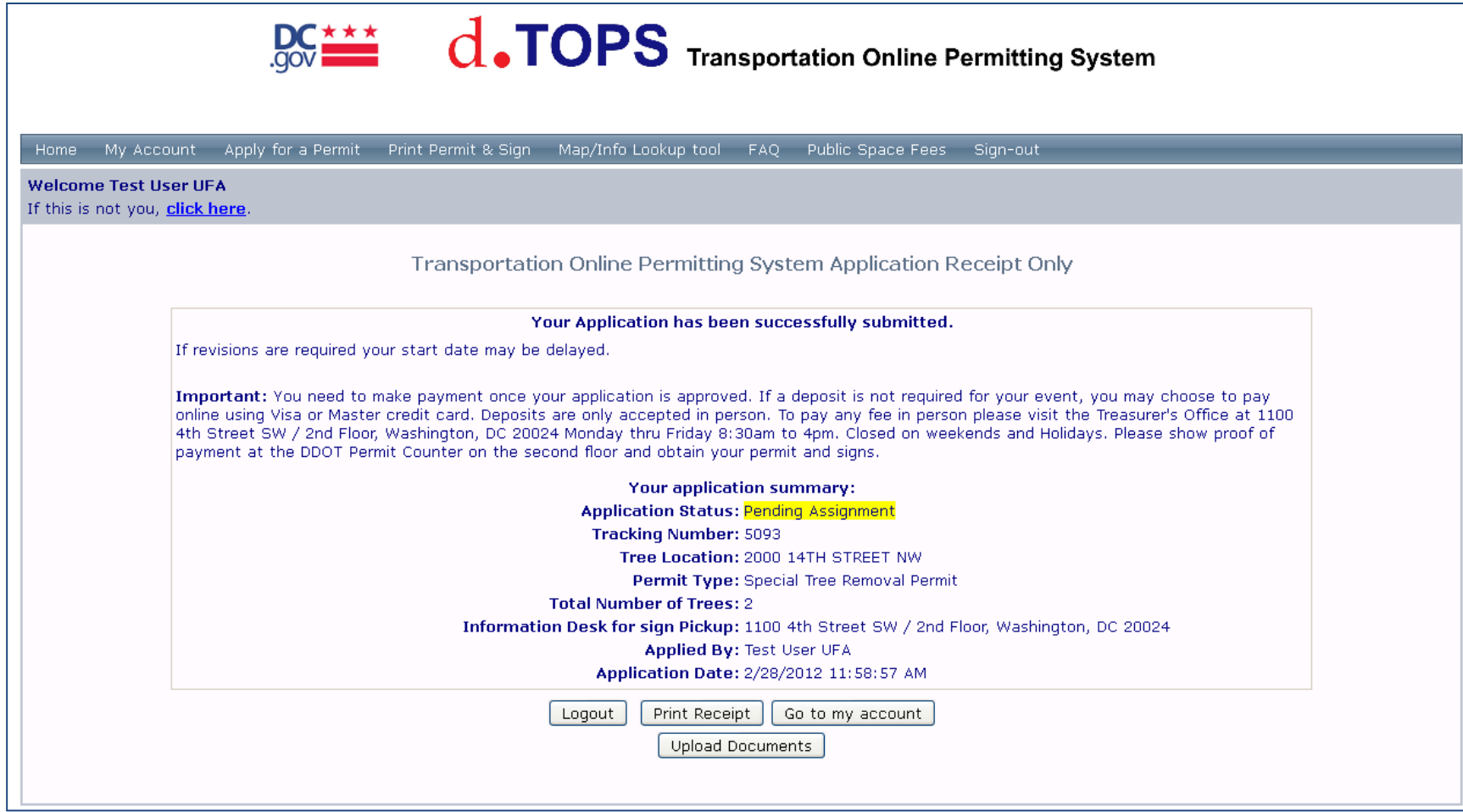

Need District Department of Transportation (DDOT) Assistance?

- *Special Tree Removal Permit Questions*?
- Contact the Urban Forestry Administration (UFA) at (202) 671-5133
- *District Department of Online Permit Systems (d.TOPS) Questions?*
- Contact the Office of Information Technology and Innovation at

(202) 741-5390